## FineKernel Project  $(2008 \t 12/13)$

## **1 Cygwin (Cygnus for Windows)**

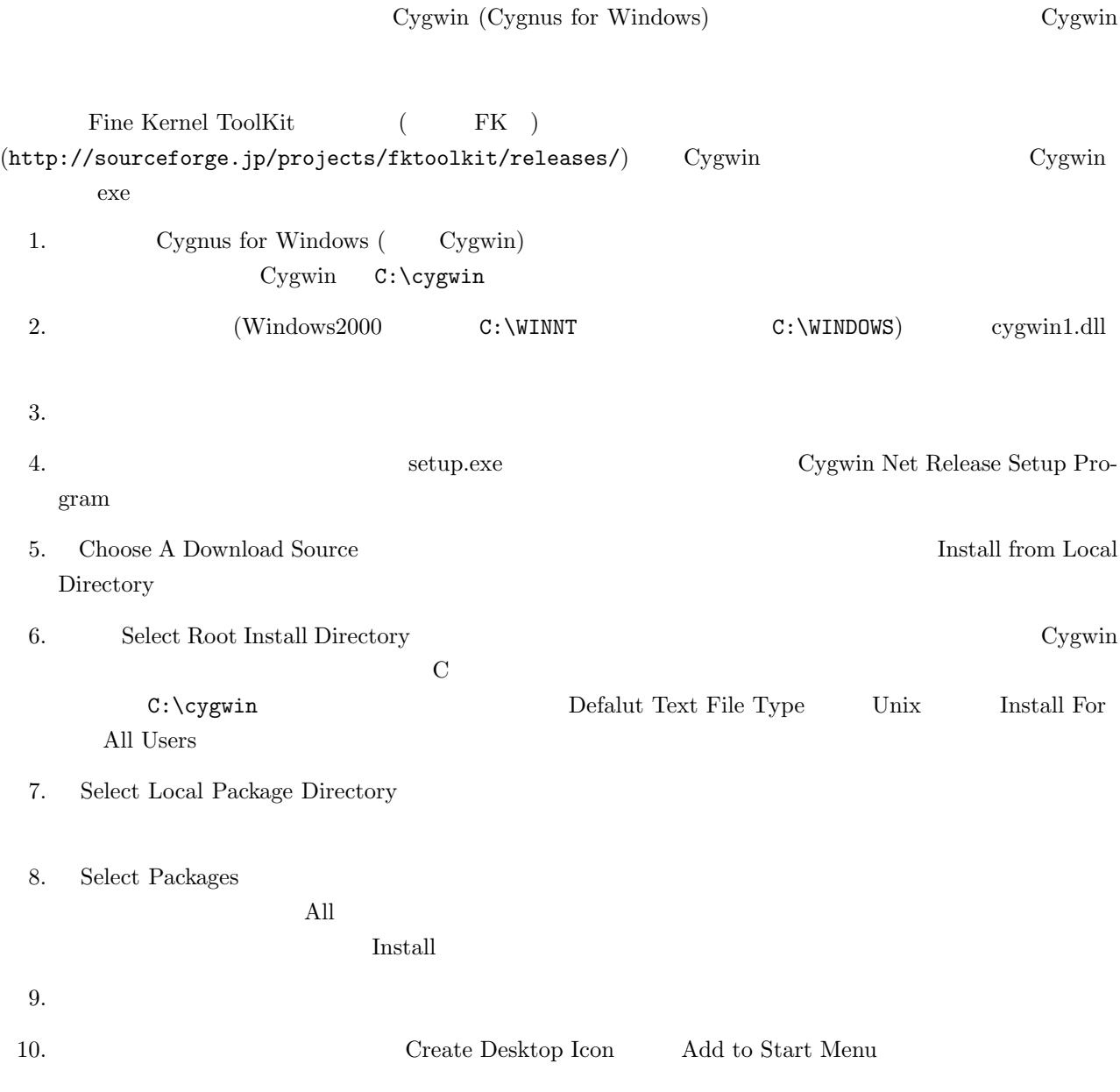

- $\bullet$  Devel  $\quad$  gcc-g++
- Graphics opengl

# **2** FK Cygnus

FK 99 PHK

1. URL Cygwin 2. URL URL 1.

http://sourceforge.jp/projects/fktoolkit/releases/

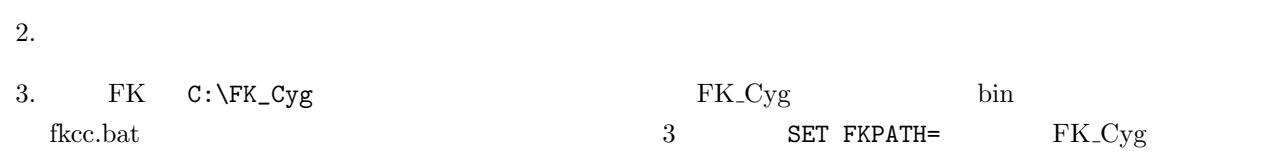

## **3** (a)

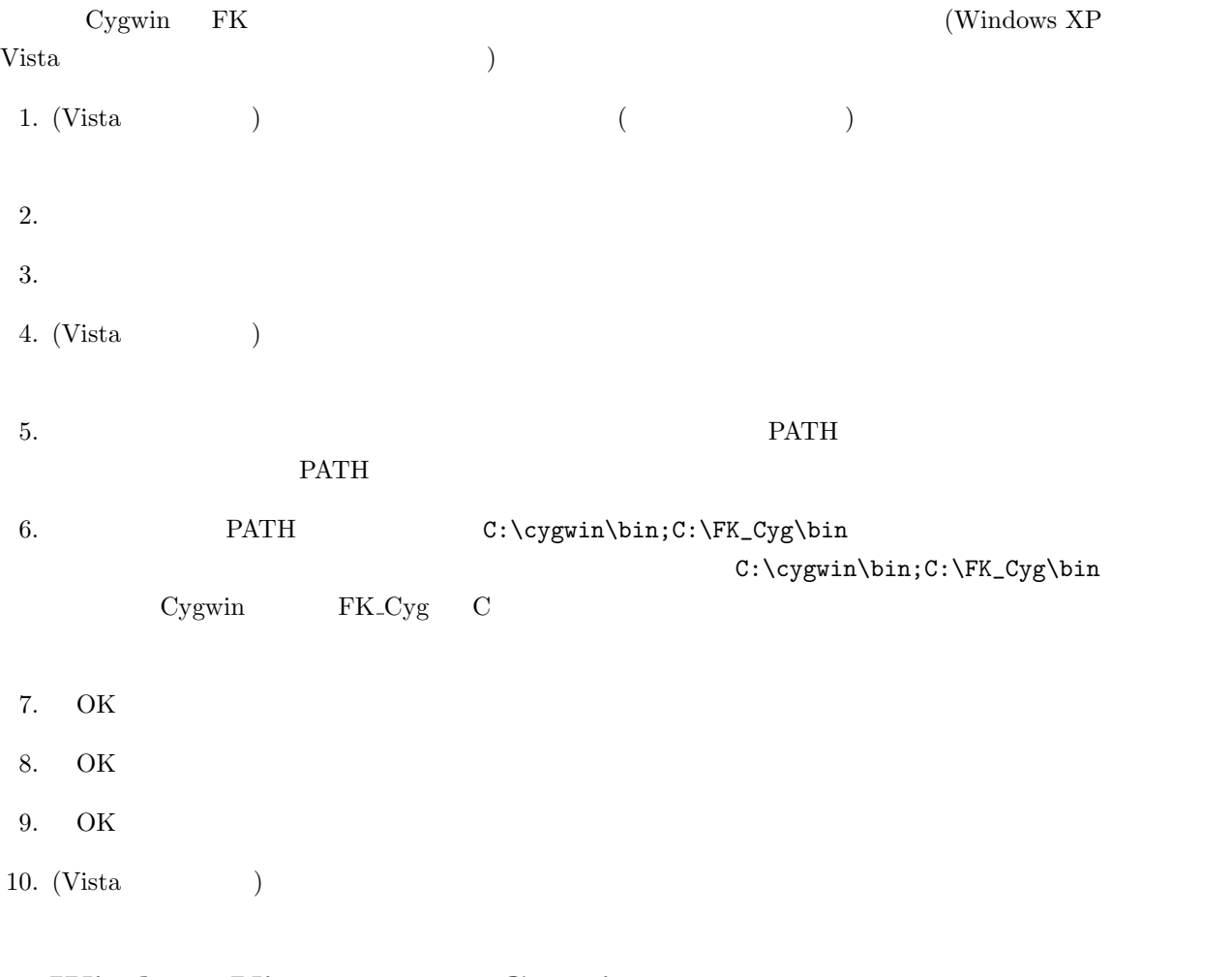

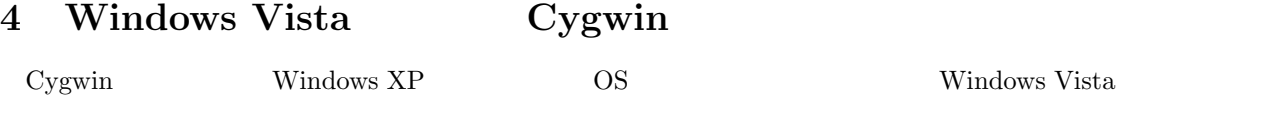

1.  $\overline{PATH}$ 

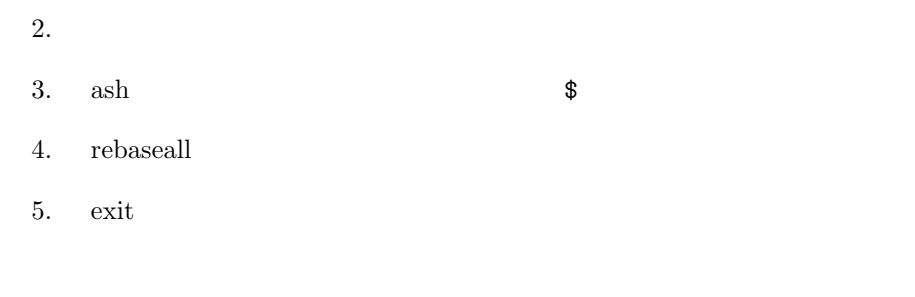

#### **5** コマンドプロンプト上でのコンパイルと実行

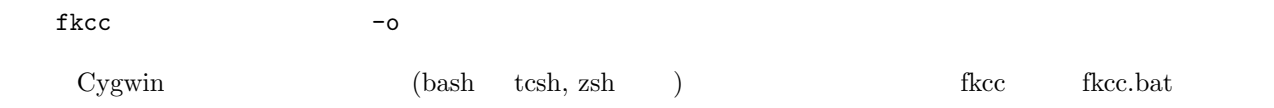

# **A** TextPad

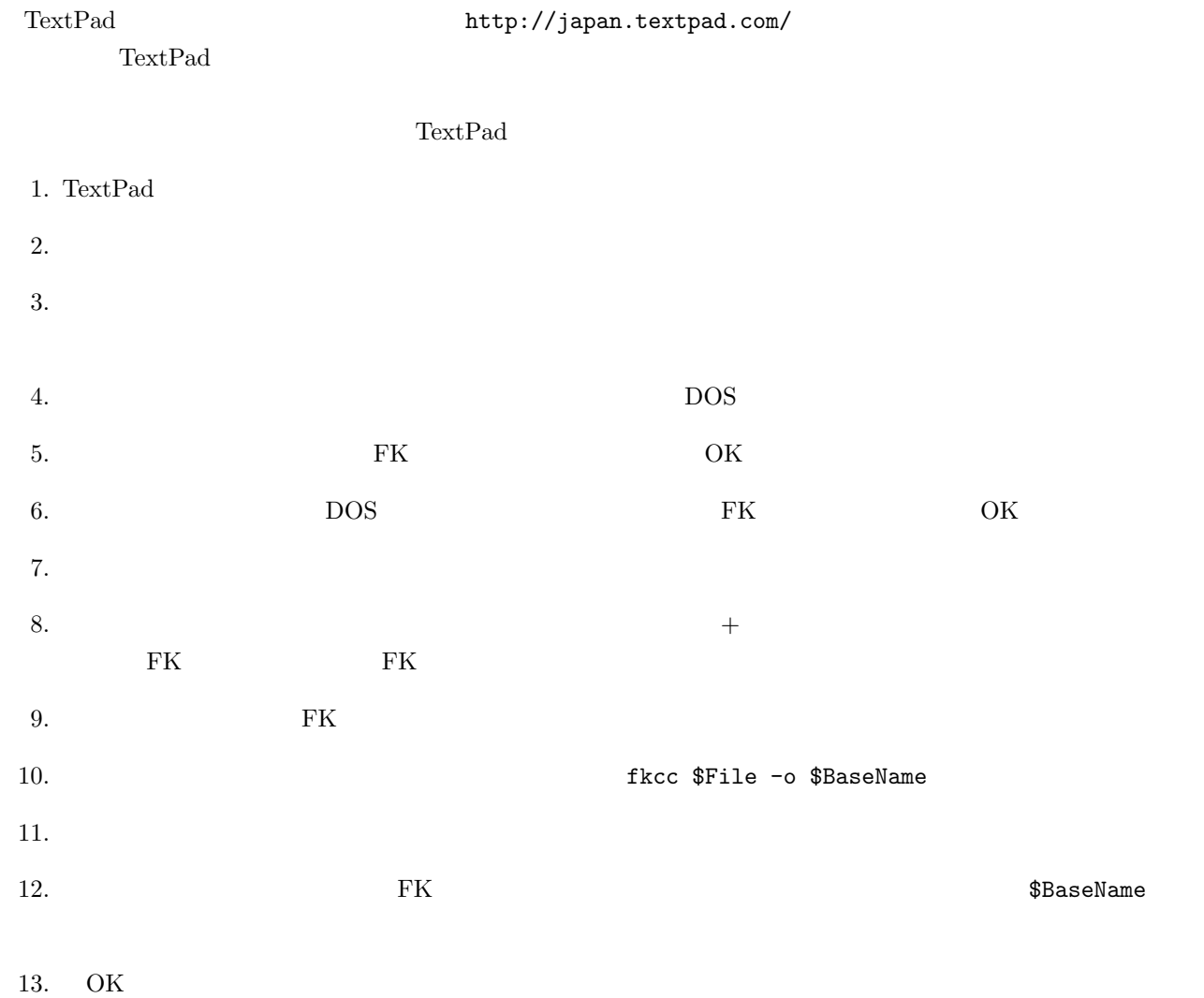